## **Schritt für Schritt zu den Schullisten**

## **Website: www.rnn.info**

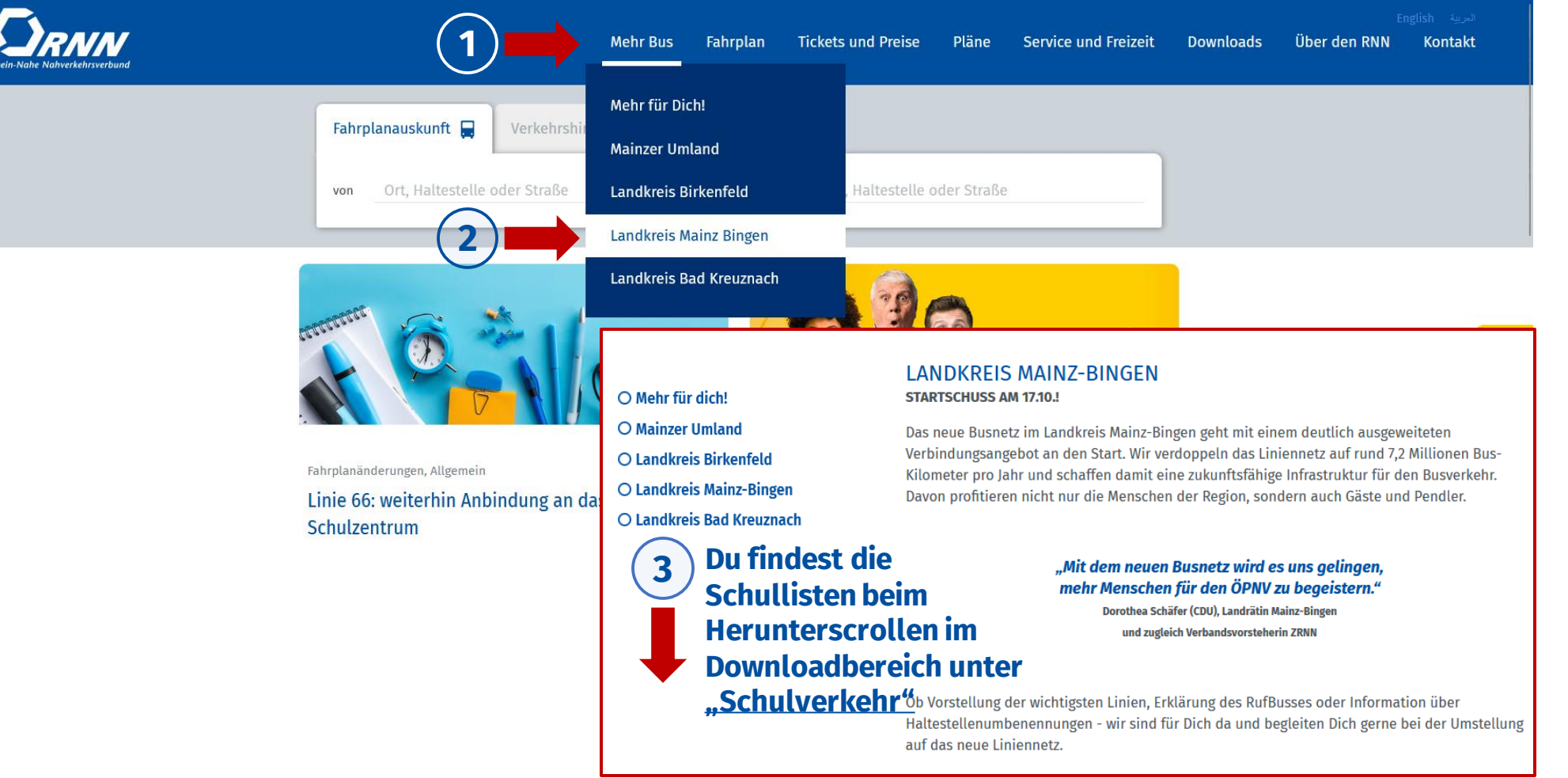

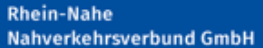

**Bahnhofstraße 2** 55218 Ingelheim am Rhein

Telefon: 0 6132 / 78 96 - 0 Fax: 0 6132 / 78 96 - 29 E-Mail: info@rnn.info

www.rnn.info

**Rhein-Nahe Nahverkehrsverbund**